## HEADLINE TEXT HERE Subhead Subhead

Click here to add text. Click here to add text. Click here to add text. Click here to add text. Click here to add text. Click here to add text. Click here to add text. Click here to add text. Click here to add text.

Click here to add text. Click here to add text. Click here to add text. Click here to add text. Click here to add text. Click here to add text. Click here to add text. Click here to add text.

Get more from http://www.getforms.org

*Delete text and place photo here.*

*This could be a call out area. This could be a call out area.*

## Click Here to Add Text

- Bullet Point services
- Bullet Point services
- Bullet Point services
- Bullet Point services
- Bullet Point services
- Bullet Point services
- Bullet Point services
- Bullet Point services
- Bullet Point services
- Bullet Point services

*Delete text and place photo here.*

*Before caption goes here After caption goes here* 

Get more from http://www.getforms.org

*Delete text and place photo here.*

## HEADLINE TEXT HERE

Click here to add text. Click here to add text. Click here to add text. Click here to add text. Click here to add text. Click here to add text. Click here to add text. Click here to add text. Click here to add text. Click here to add text. Click here to add text. Click here to add text.

## HEADLINE TEXT HERE Subhead Text Here

Click here to add text. Click here to add text. Click here to add text. Click here to add text. Click here to add text. Click here to add text. Click here to add text. Click here to add text. Click here to add text. Click here to add text. Click here to add text. Click here to add text. Click here to add text.

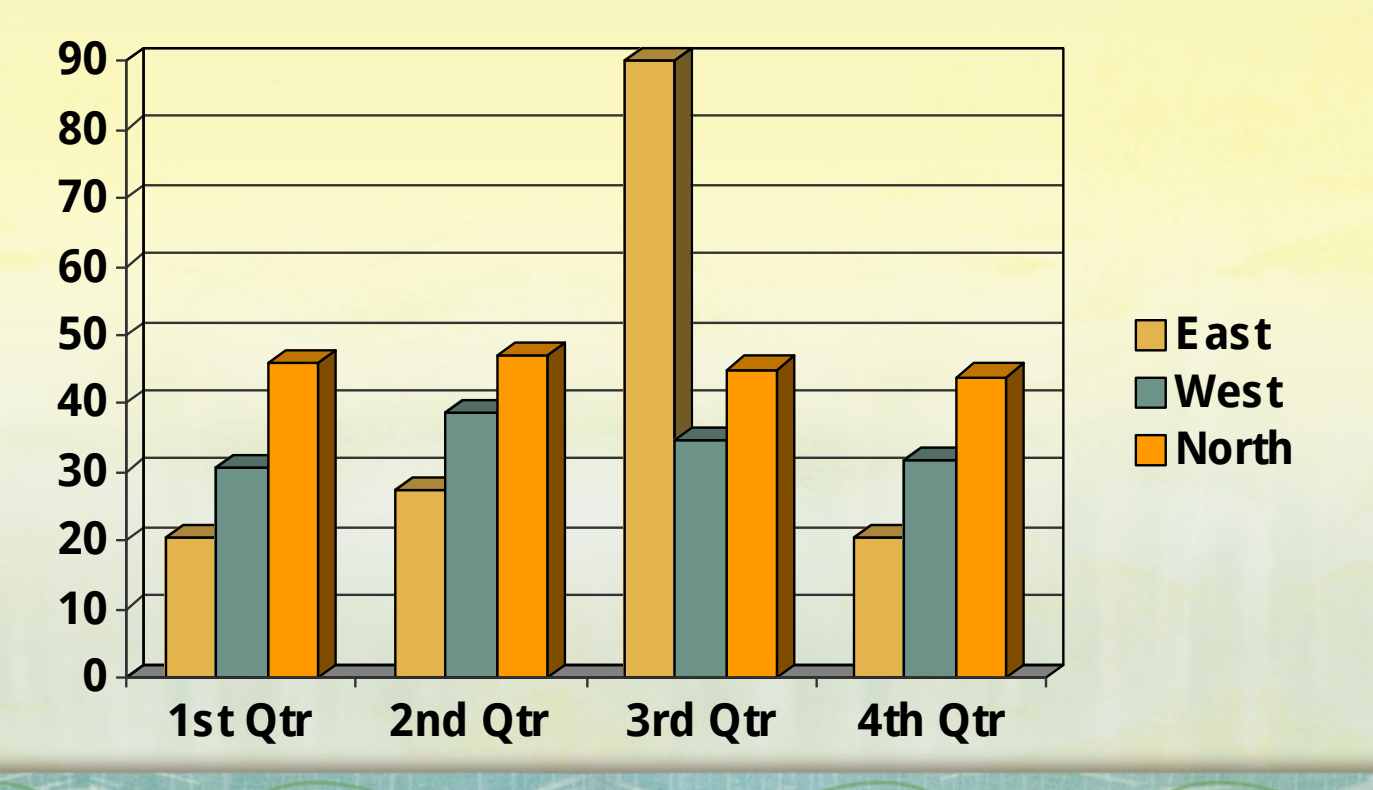

Get more from http://www.getforms.org